# ФИО: Маланичева Наталья РИО: Маланичева Наталья РИО: Маланичева Наталья РИО: Маланичева Наталья РИО: МАЛАНИИ

Должность: директор филиала

Дата подписания: 29.12.2023 10:36:50 Уникальный программный ключ<del>.</del>

**9 САМАРСКИЙ ГОСУДАРСТВЕННЫЙ УНИВЕРСИТЕТ ПУТЕЙ СООБЩЕНИЯ** 

Приложение к рабочей программе дисциплины

## **ОЦЕНОЧНЫЕ МАТЕРИАЛЫ ДЛЯ ПРОМЕЖУТОЧНОЙ АТТЕСТАЦИИ ПО ДИСЦИПЛИНЕ (МОДУЛЮ)**

**Компьютерное моделирование в среде конечно-элементного анализа**

*(наименование дисциплины(модуля)* Направление подготовки / специальность

23.05.06 Строительство железных дорог, мостов и транспортных тоннелей

*(код и наименование)*

Направленность (профиль)/специализация

Управление техническим состоянием железнодорожного пути

*(наименование)*

### **Содержание**

1. Пояснительная записка.

2. Типовые контрольные задания или иные материалы для оценки знаний, умений, навыков и (или) опыта деятельности, характеризующих уровень сформированности компетенций.

3. Методические материалы, определяющие процедуру и критерии оценивания сформированности компетенций при проведении промежуточной аттестации.

#### **1. Пояснительная записка**

Цель промежуточной аттестации – оценивание промежуточных и окончательных результатов обучения по дисциплине, обеспечивающих достижение планируемых результатов освоения образовательной программы.

Формы промежуточной аттестации:

Очная форма обучения: зачет 9 семестр.

Заочная форма обучения: контр. работа 5 курс, зачет 5 курс.

Перечень компетенций, формируемых в процессе освоения дисциплины

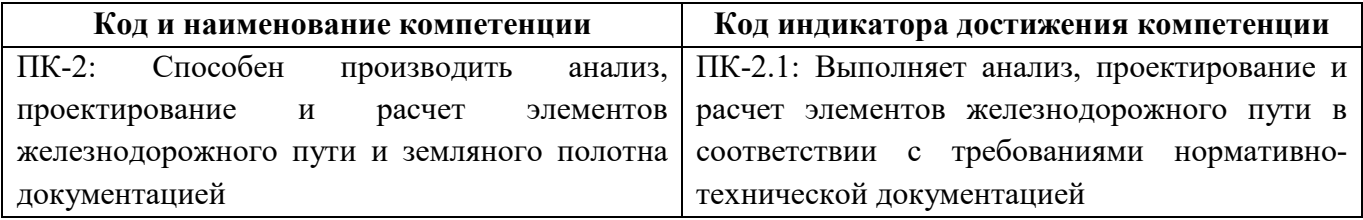

Результаты обучения по дисциплине, соотнесенные с планируемыми результатами освоения образовательной программы

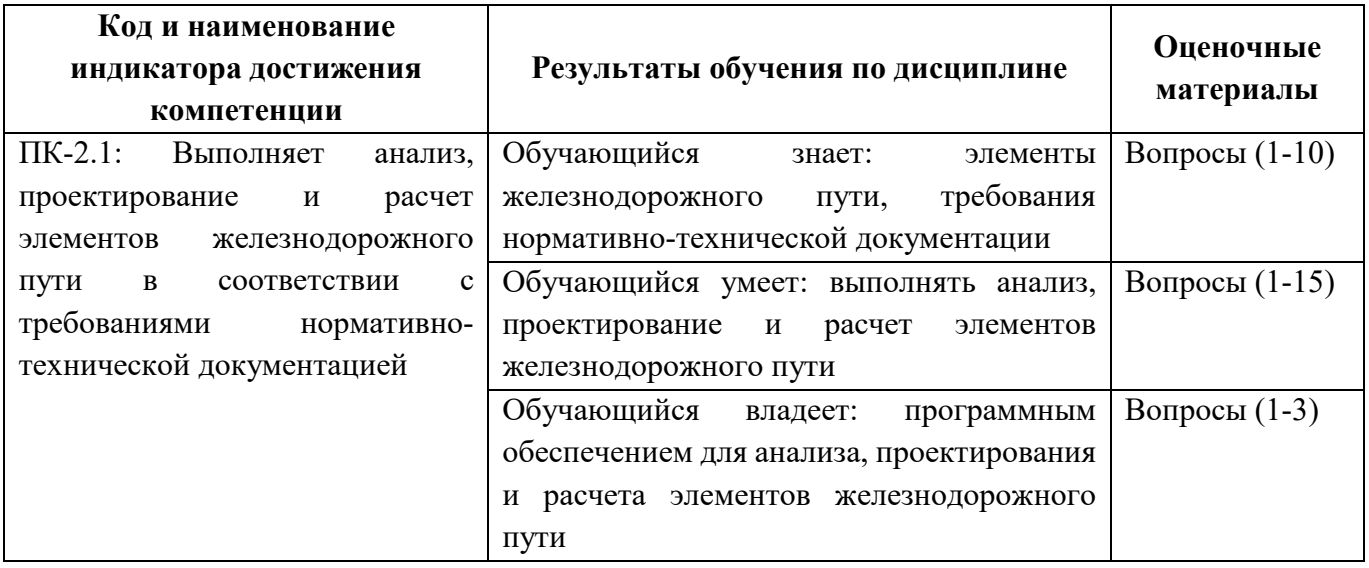

Промежуточная аттестация (зачет) проводится в одной из следующих форм:

1) собеседование;

2) выполнение заданий в ЭИОС СамГУПС.

**2. Типовые контрольные задания или иные материалы для оценки знаний, умений, навыков и (или) опыта деятельности, характеризующих уровень сформированности компетенций**

**2.1 Типовые вопросы (тестовые задания) для оценки знаниевого образовательного результата**

Проверяемый образовательный результат:

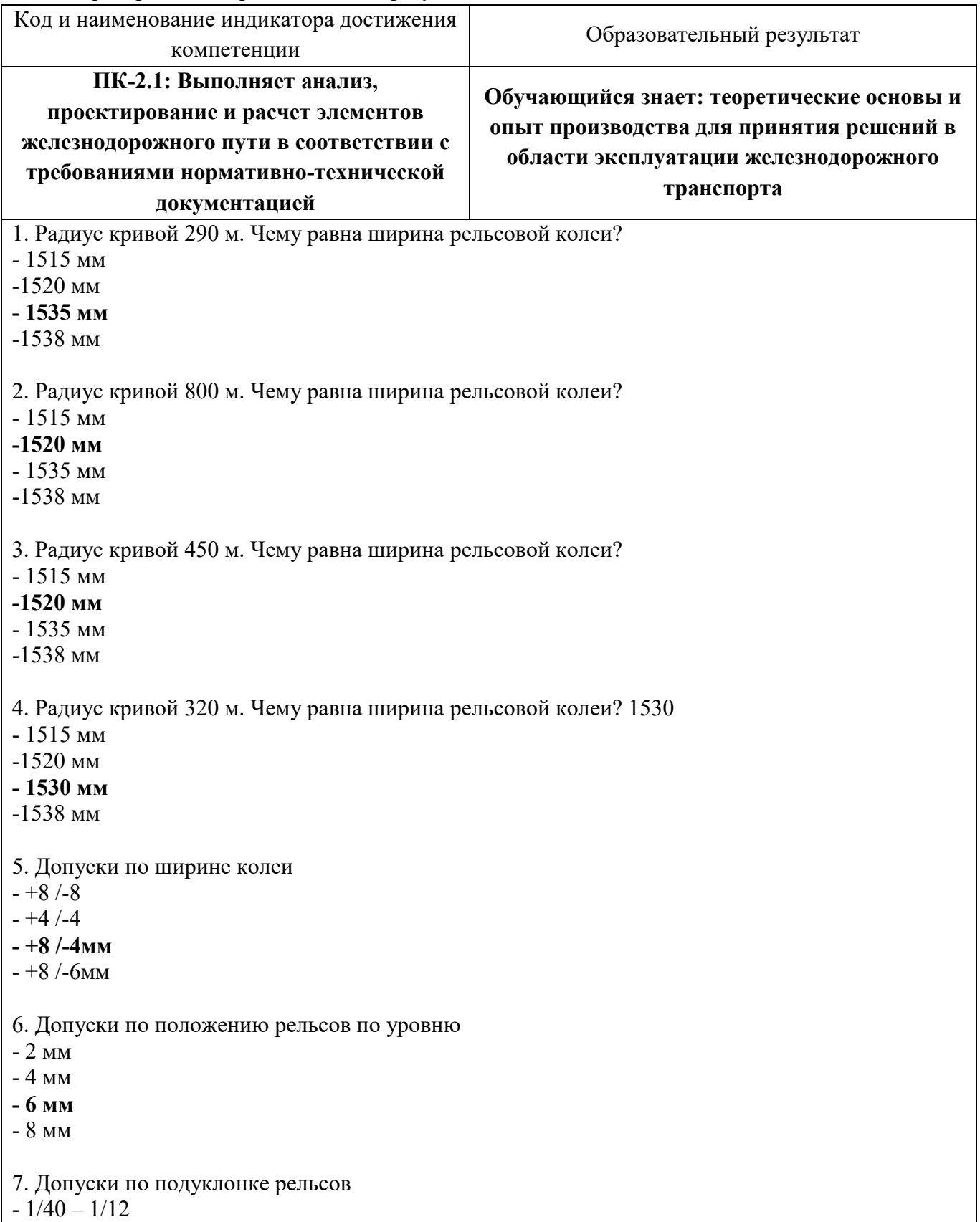

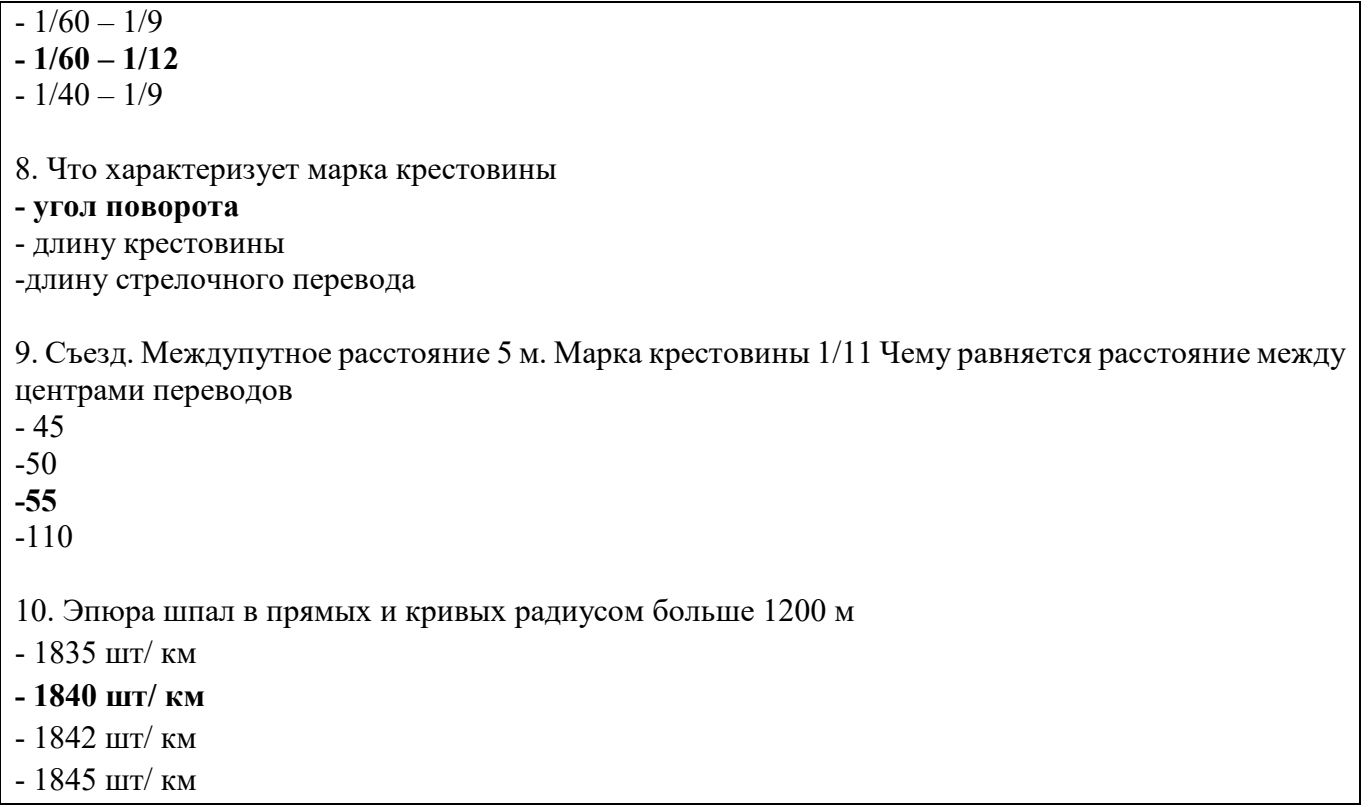

### **2.2 Типовые задания для оценки навыкового образовательного результата**

Проверяемый образовательный результат:

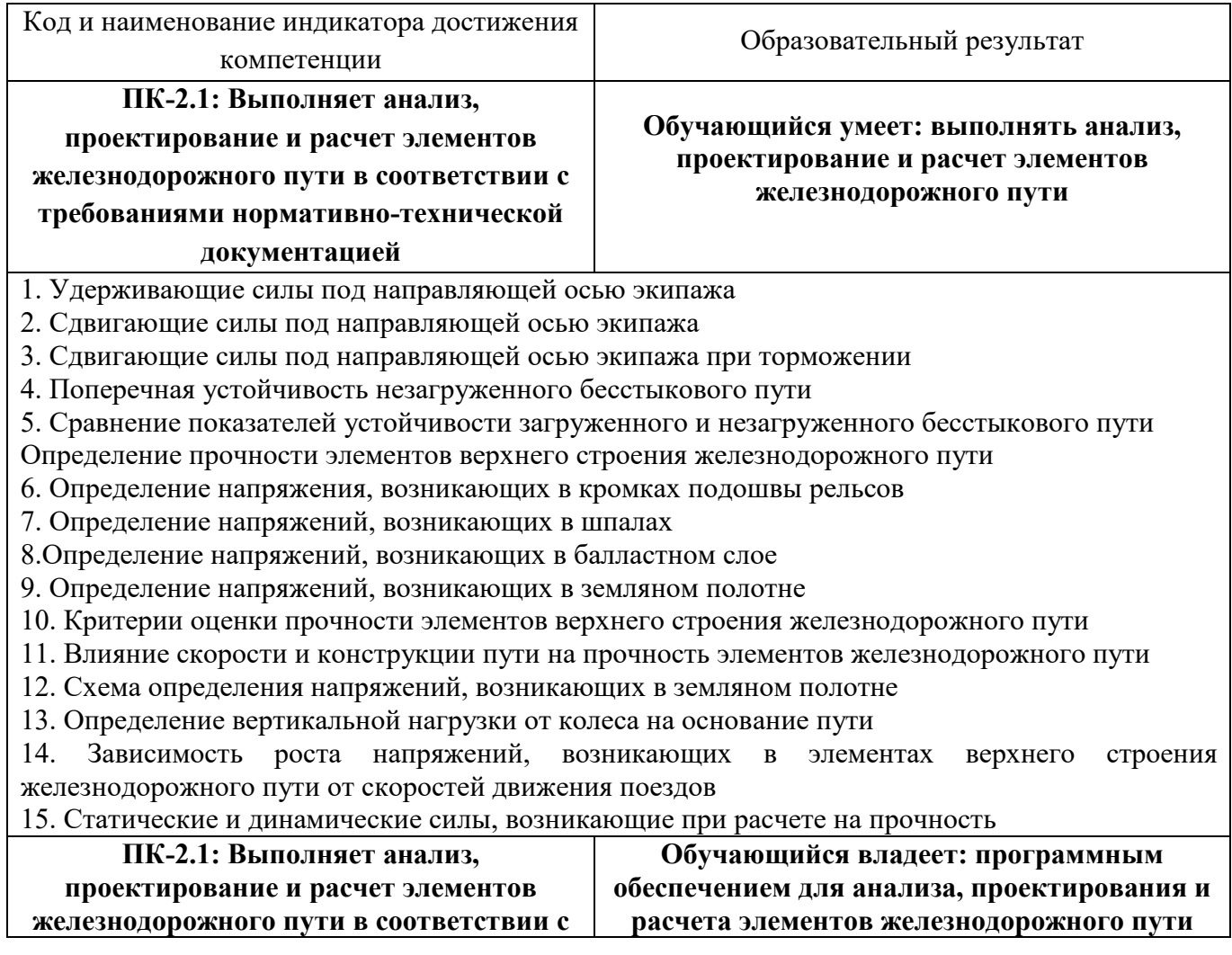

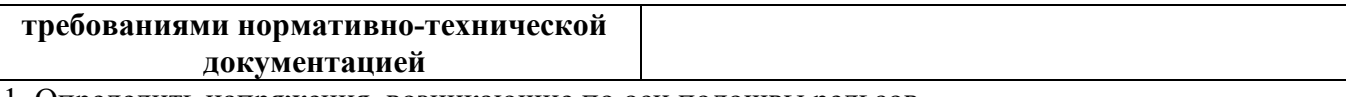

1. Определить напряжения, возникающие по оси подошвы рельсов.

Исходные данные: изгибающий момент, момент сопротивления поперечного сечения рельса относительно подошвы.

2. Определить напряжения, возникающие по оси головки рельсов.

Исходные данные: изгибающий момент, момент сопротивления поперечного сечения рельса относительно головки рельса.

3. Определить напряжения, возникающие в шпале.

Исходные данные: коэффициент относительной жесткости рельсового основания, расстояние между осями шпал, площадь опирания на шпалу.

#### **2.3. Перечень вопросов для подготовки обучающихся к промежуточной аттестации**

- 1. Радиус кривой 290 м. Чему равна ширина рельсовой колеи?
- 2. Радиус кривой 800 м. Чему равна ширина рельсовой колеи?
- 3. Радиус кривой 450 м. Чему равна ширина рельсовой колеи?
- 4. Радиус кривой 320 м. Чему равна ширина рельсовой колеи?
- 5. Допуски по ширине колеи
- 6. Допуски по положению рельсов по уровню
- 7. Допуски по подуклонке рельсов
- 8. Что характеризует марка крестовины
- 10. Эпюра шпал в прямых и кривых радиусом больше 1200 м
- 11. Эпюра шпал в кривых радиусом менее 1200 м
- 12. Что определяют цифры в типе рельсов
- 18. Рельсовые скрепления подразделяются на…
- 20. Ширина рельсовой колеи менее … мм не допускается
- 21. Ширина рельсовой колеи более … мм не допускается
- 22. Остряки по конструкции подразделяются на …
- 24. Что означает аббревиатура крестовина с НПК
- 25. Чему равняется радиус переходной кривой в начале
- 26. Чему равняется радиус переходной кривой в конце
- 27. Удерживающие силы под направляющей осью экипажа
- 28. Сдвигающие силы под направляющей осью экипажа
- 29. Сдвигающие силы под направляющей осью экипажа при торможении
- 30. Определение прочности элементов верхнего строения железнодорожного пути
- 31. Определение напряжения, возникающих в кромках подошвы рельсов
- 32. Определение напряжений, возникающих в шпалах
- 33. Определение напряжений, возникающих в балластном слое
- 34. Определение напряжений, возникающих в земляном полотне
- 35. Критерии оценки прочности элементов верхнего строения железнодорожного пути
- 36. Влияние скорости и конструкции пути на прочность элементов железнодорожного
- пути

37. Определение вертикальной нагрузки от колеса на основание пути

38. Зависимость роста напряжений, возникающих в элементах верхнего строения железнодорожного пути от скоростей движения поездов

- 39. Элементы скрепления КБ65
- 40. Элементы скрепления АРС-4
- 41. Элементы скрепления ЖБР-65
- 42. Элементы скрепления ЖБР-65Ш
- 43. Элементы скрепления ЖБР-65ПШМ с металлической подкладкой
- 44. Элементы скрепления ЖБР-65П с полимерной подкладкой
- 45. Элементы скрепления СМ-1 с полимерным боковым упором
- 46. Элементы скрепления W-30 фирмы «ФОССЛО»
- 47. Конструкция шпал Ш1
- 48. Конструкция шпал Ш2
- 49. Конструкция шпал Ш3
- 50. Конструкция шпал Ш3-Д

#### **3. Методические материалы, определяющие процедуру и критерии оценивания сформированности компетенций при проведении промежуточной аттестации**

#### **Критерии формирования оценок по ответам на вопросы, выполнению тестовых заданий**

- оценка **«отлично»** выставляется обучающемуся, если количество правильных ответов на вопросы составляет 100 – 90 % от общего объёма заданных вопросов;

- оценка **«хорошо»** выставляется обучающемуся, если количество правильных ответов на вопросы – 89 – 76 % от общего объёма заданных вопросов;

- оценка **«удовлетворительно»** выставляется обучающемуся, если количество правильных ответов на тестовые вопросы –75–60 % от общего объёма заданных вопросов;

- оценка **«неудовлетворительно»** выставляется обучающемуся, если количество правильных ответов – менее 60 % от общего объёма заданных вопросов.

#### **Критерии формирования оценок по результатам выполнения заданий**

**«Отлично/зачтено»** – ставится за работу, выполненную полностью без ошибок и недочетов.

**«Хорошо/зачтено»** – ставится за работу, выполненную полностью, но при наличии в ней не более одной негрубой ошибки и одного недочета, не более трех недочетов.

**«Удовлетворительно/зачтено»** – ставится за работу, если обучающийся правильно выполнил не менее 2/3 всей работы или допустил не более одной грубой ошибки и двух недочетов, не более одной грубой и одной негрубой ошибки, не более трех негрубых ошибок, одной негрубой ошибки и двух недочетов.

**«Неудовлетворительно/не зачтено»** – ставится за работу, если число ошибок и недочетов превысило норму для оценки «удовлетворительно» или правильно выполнено менее 2/3 всей работы.

*Виды ошибок:* 

*- грубые ошибки: незнание основных понятий, правил, норм; незнание приемов решения задач; ошибки, показывающие неправильное понимание условия предложенного задания.*

*- негрубые ошибки: неточности формулировок, определений; нерациональный выбор хода решения.*

*- недочеты: нерациональные приемы выполнения задания; отдельные погрешности в формулировке выводов; небрежное выполнение задания.*

#### **Критерии формирования оценок по зачету**

**«Зачтено» -** обучающийся демонстрирует знание основных разделов программы изучаемого курса: его базовых понятий и фундаментальных проблем; приобрел необходимые умения и навыки, освоил вопросы практического применения полученных знаний, не допустил фактических ошибок при ответе, достаточно последовательно и логично излагает теоретический материал, допуская лишь незначительные нарушения последовательности изложения и некоторые неточности.

**«Не зачтено»** - выставляется в том случае, когда обучающийся демонстрирует фрагментарные знания основных разделов программы изучаемого курса: его базовых понятий и фундаментальных проблем. У экзаменуемого слабо выражена способность к самостоятельному аналитическому мышлению, имеются затруднения в изложении материала, отсутствуют необходимые умения и навыки, допущены грубые ошибки и незнание терминологии, отказ отвечать на дополнительные вопросы, знание которых необходимо для получения положительной оценки**.**